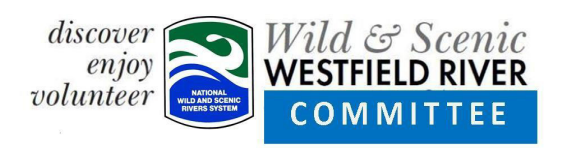

## Agenda

## Wild & Scenic Westfield River Monthly Committee Meeting Thursday 27 July 2023 at 6:30 PM William Cullen Bryant Homestead 207 Bryant Road, Cummington

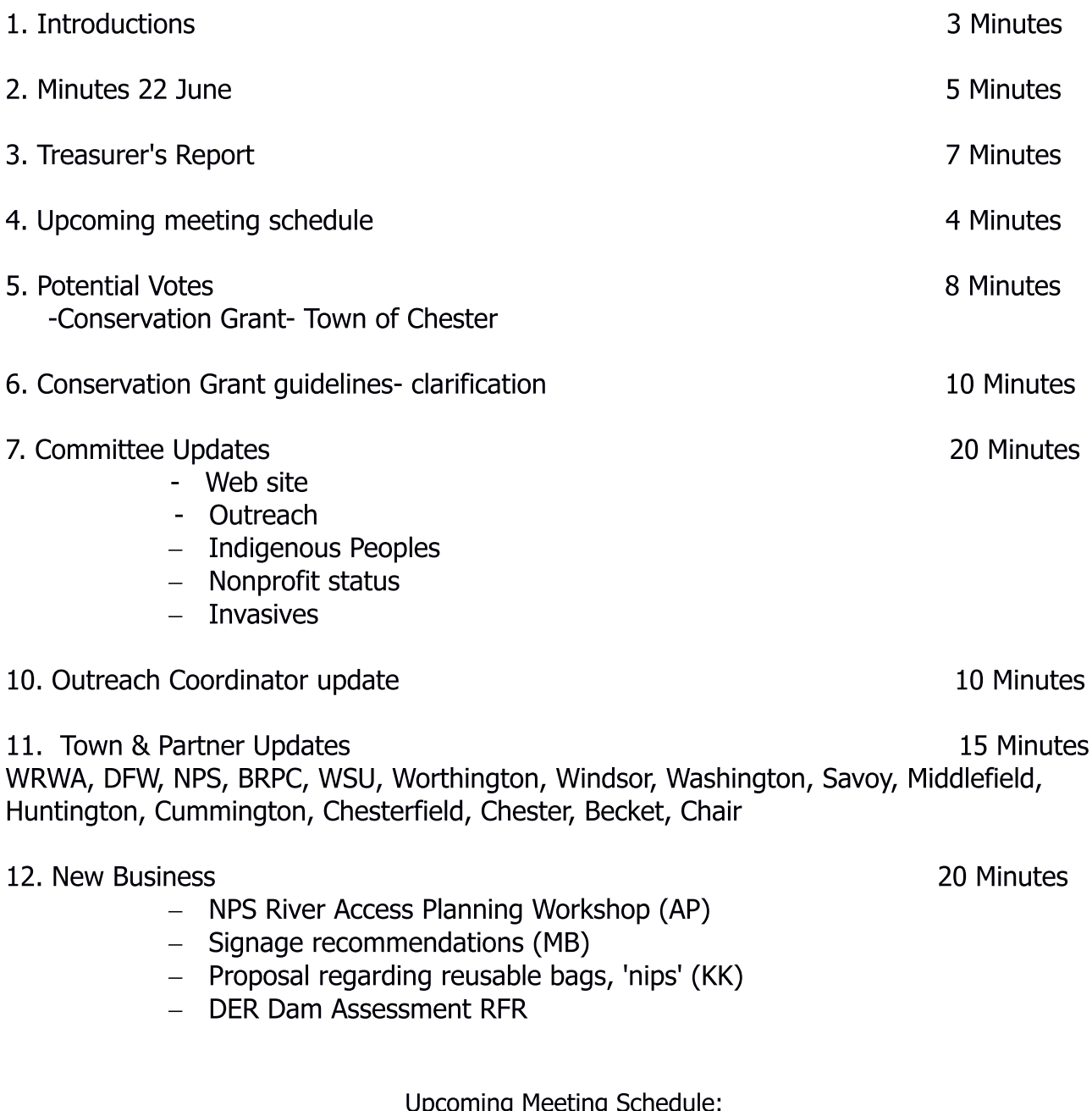

September 28, October 26